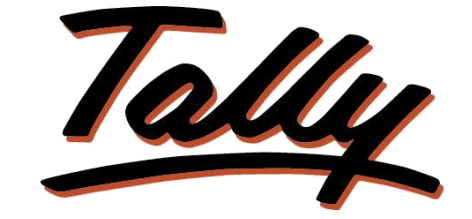

## POWER OF SIMPLICITY

# **Track creation and alteration of**

## **masters**

# LE FLIKSOFT

**Fliksoft Technologies Private Limited**

#221, 3rd Floor, 7th Main, HRBR 2nd Block, Kalyan Nagar, Bangalore - 560043, INDIA. Phone: +91-73-49-146513, +91 80 416 50555, Email:<sales@fliksoft.com>

© 2016 Fliksoft Technologies Private Limited. All rights reserved.

Tally, Tally 9, Tally9, Tally.ERP, Tally.ERP 9, Tally.Server 9, Shoper, Shoper 9, Shoper POS, Shoper HO, Shoper 9 POS, Shoper 9 HO, TallyDeveloper, Tally Developer, Tally.Developer 9, Tally.NET, Tally Development Environment, Tally Extender, Tally Integrator, Tally Integrated Network, Tally Service Partner, TallyAcademy & Power of Simplicity are either registered trademarks or trademarks of Tally Solutions Pvt. Ltd. in India and/or other countries. All other trademarks are properties of their respective owners.

Version: Fliksoft Technologies Private Limited /Track creation and alteration of masters/1.0/May 2013

## **Track creation and alteration of**

## **masters**

#### Introduction

With this Add-on You can track creation as well as modification of masters made by the data entry operators.

In this report, you can view Date and time of creation as well as modification of masters.

You can also fix the minimum number of character to be entered in the "Reason" field when the user modifies the master.

**Important**!

As a best practice it is advisable to take back up your company data before installing the Add-on

#### **Quick Setup Guide:**

Configure TCP the file path in tally as below mentioned

Gateway of Tally  $\rightarrow$  F12 Configure  $\rightarrow$  TDL Configure  $\rightarrow$  F4

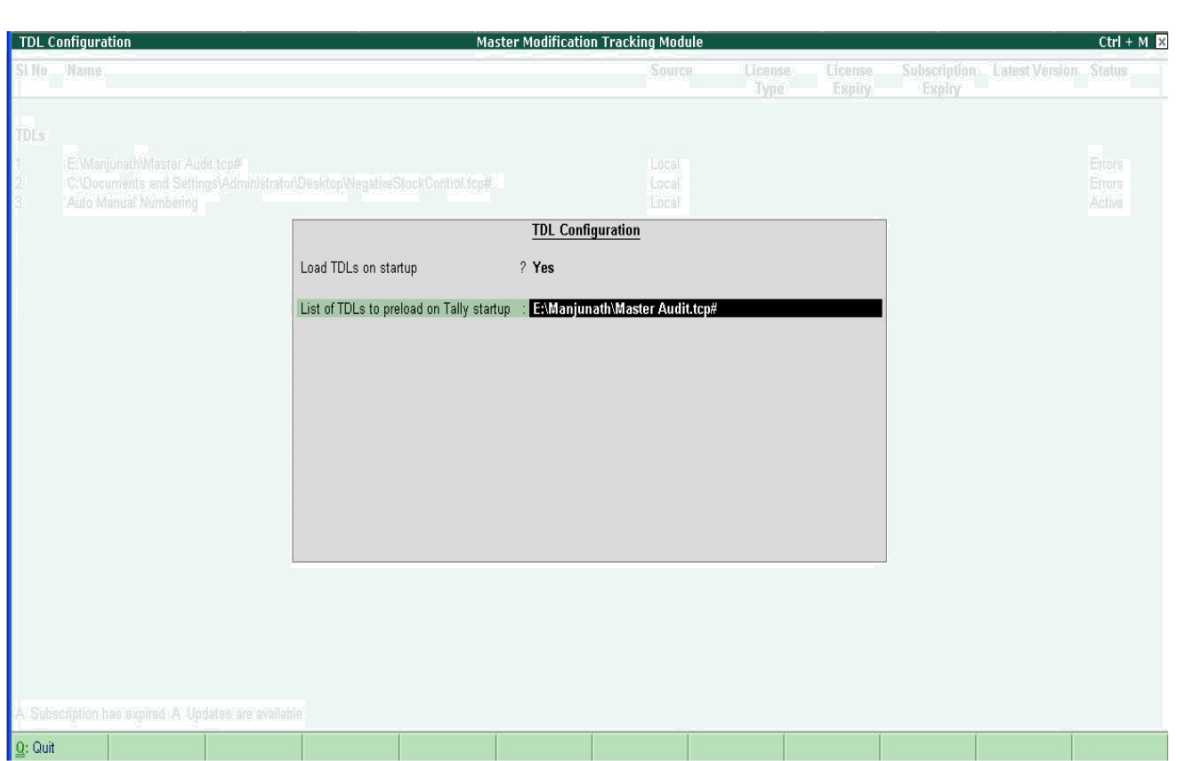

To view this report go to Gateway of Tally MASTER AUDIT INFO Here you should select Accounts info to know the modifications done in Accounting Groups, Ledgers, Cost Centres etc., and select Inventory info to know the modifications done in Stock Groups, Categories, Godown etc.

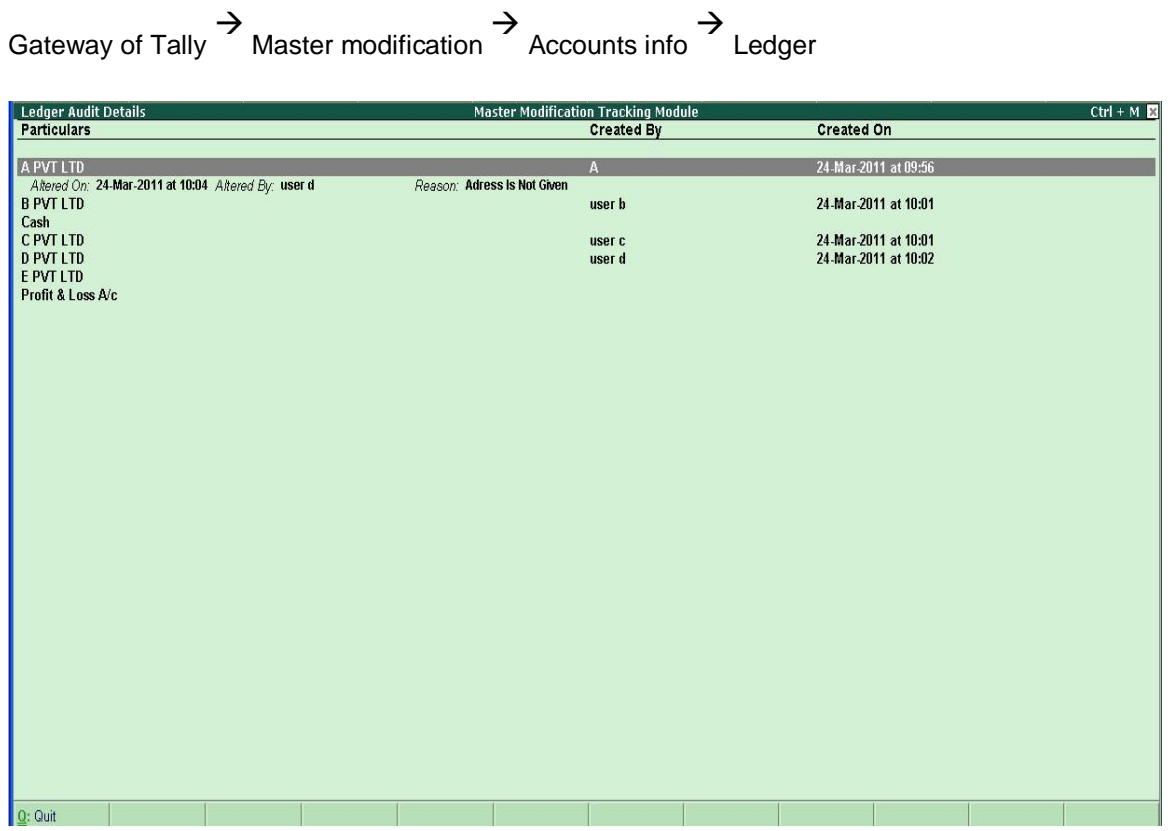

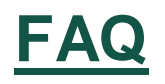

#### **How will I get support for this add-on?**

For any functional support requirements please do write to us on [sales@fliksoft.com o](mailto:sales@fliksoft.com)r call us at +91-73-49-146513.

#### **If I need some enhancement / changes to be incorporated for the add-on, whom should I contact?**

Please share detailed write-up & screen shots (if any) of your additional requirements over email and we will revert to you within next 24 business hours.

#### **Will new features added be available to us?**

We offer one year availability of all support and new features free of cost. After one year, nominal subscription cost will be applicable to you to continue to get free support and updates.

#### **What will happen after one year?**

20% of the MRP will be charged, in case free support and updates will be required by you.

#### **How to configure the add-ons?**

Contact your Tally Partner or Tally Service Partner. Alternatively, visit our website <http://www.tallysolutions.com/website/html/solutions/how-to-configure.php> where you can find documents on how to configure add-ons.